## бесплатное обновление драйверов для windows xp

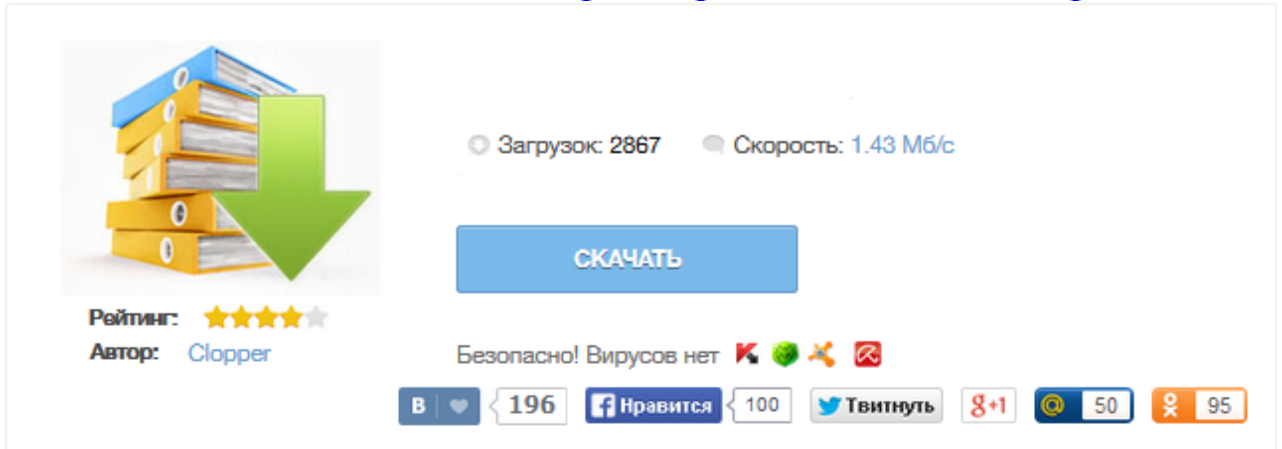

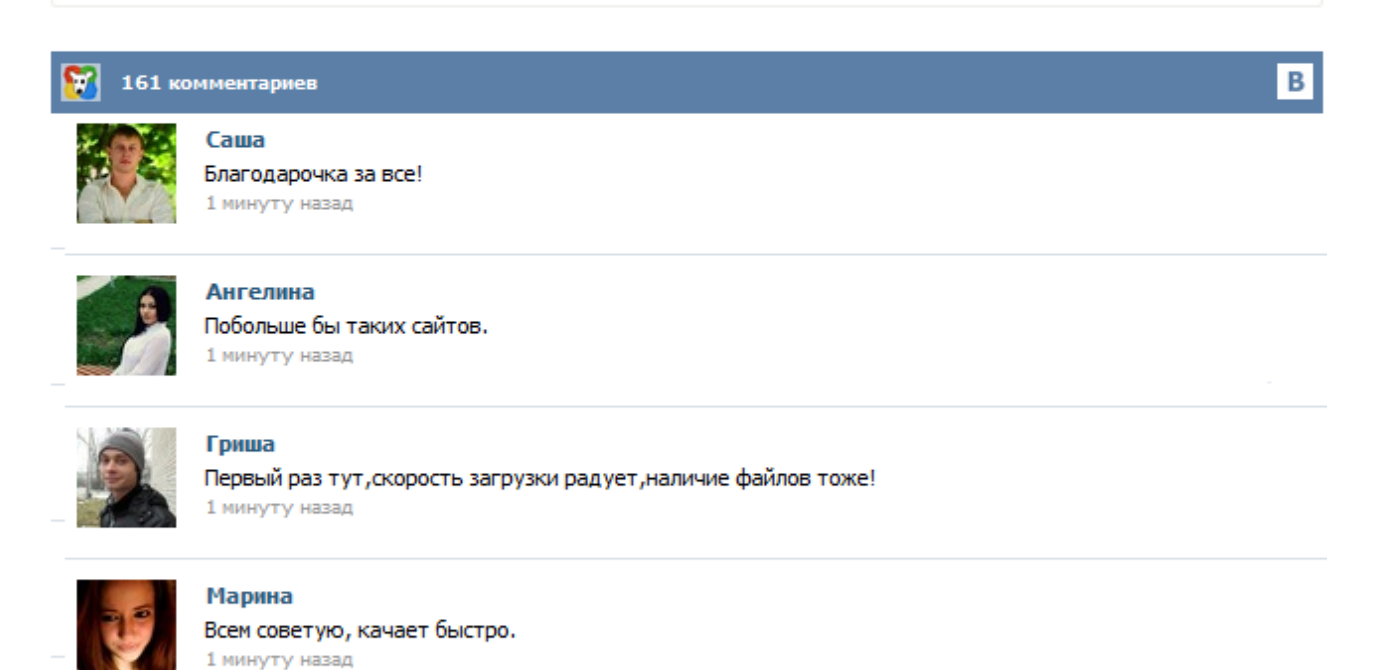

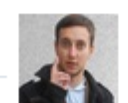

## Леша

не поверил глазам, есть все. спасибки! 1 минуту назад

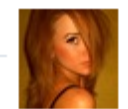

## Оксана

Глупости говорят, что незаменимых не бывает, без этого сайта я бы пропала. 1 минуту назад

Автоматический подбор и установка драйверов, настройка компьютера за 5 минут! Различные способы обновления драйверов устройств, такие как Центр обновления Windows и ручная установка. Сведения о том, как Windows ищет обновленные драйверы для оборудования и устройств. Каково предназначение Driver Booster Free? Устаревшие драйверы могут существенно влиять на производительность компьютера и привести к сбоям системы. Driver Booster Free сканирует и определяет устаревшие драйверы автоматически, загружает и устанавливает обновления одним щелчком мыши, экономя Ваше время. Более того, он специально разработан для настройки драйверов для лучшей производительности в играх. Это правильный инструмент для защиты ПК от сбоев оборудования, конфликтов и сбоев системы. Долгое время переустановка или обновление драйверов для многих неопытных пользователей оборачивалась настоящей головной болью. И главная проблема заключалась не столько в их установке, а в поиске новой или корректной версии. Дело в том, что комплектующие, входящие в состав системного блока могут принадлежать разным производителям, а определить марку при помощи специальных программ не всегда представляется возможным. DriverMax — бесплатная программа для быстрого поиска и загрузки обновленных драйверов для оборудования, на компьютерах под управлением Windows 7, Windows Vista и Windows XP, 32-разрядных и 64-разрядных версиях. Вы можете также сделать резервное копирование драйверов и переустановить их после переформатирования. DriverMax поможет переустановить все драйверы одним действием, которое занимает менее 5 минут и требует одну перезагрузку. Softlim EstimaKit 2011 – абсолютно бесплатная программа для автоматического поиска и обновления всех установленных, пропущенных и старых драйверов, а так же всего программного обеспечения. Все, что необходимо, чтобы начать использовать программу — скачать, установить, и просканировать систему (Ваш компьютер и операционную систему Windows). После завершения сканирования на наличие обновлений Вы сможете посмотреть результаты сканирования в Вашем любимом браузере. DriverMax (Драйвермакс) - бесплатная версия программы для поиска, загрузки, переустановки, обновления драйверов на компьютерах под управлением Windows 7, 8, Windows Vista и Windows XP, 32-разрядных и 64-разрядных версиях. DriverMax позволяет скачать последние обновлённые драйвера для вашего компьютера. Для установки драйверов необходимо создать бесплатный аккаунт, войти в систему и запустить за... Как быть уверенным, что ваш компьютер или ноутбук работает на полную мощность? Как на 100% задействовать все аппаратные ресурсы ПК? А что если ваши любимые игры или любые другие программы могут работать на много быстрее, а вы об этом не знаете? Driver Booster – бесплатная русская программа для Windows, представляющая собой очень простой, удобный и в тоже время эффективный инструмент для обновления драйверов операционной системы Windows 7/8/Vista/XP.